## Inhaltsverzeichnis

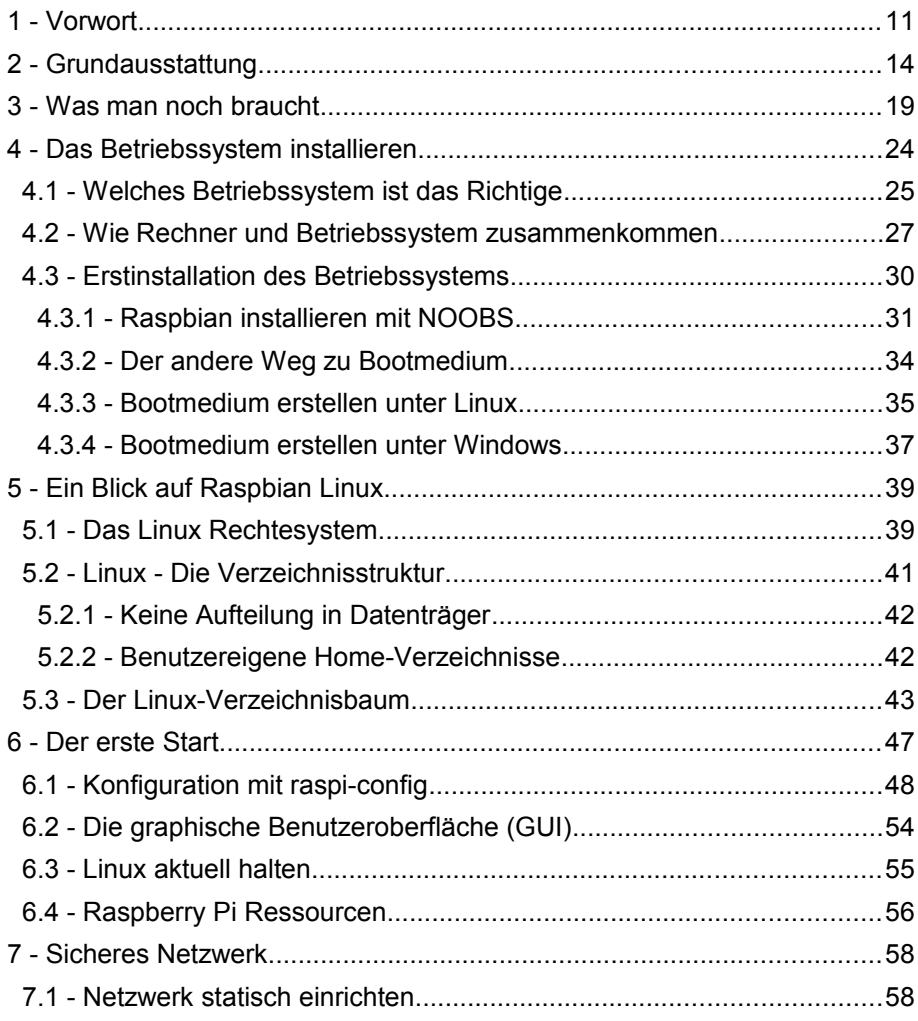

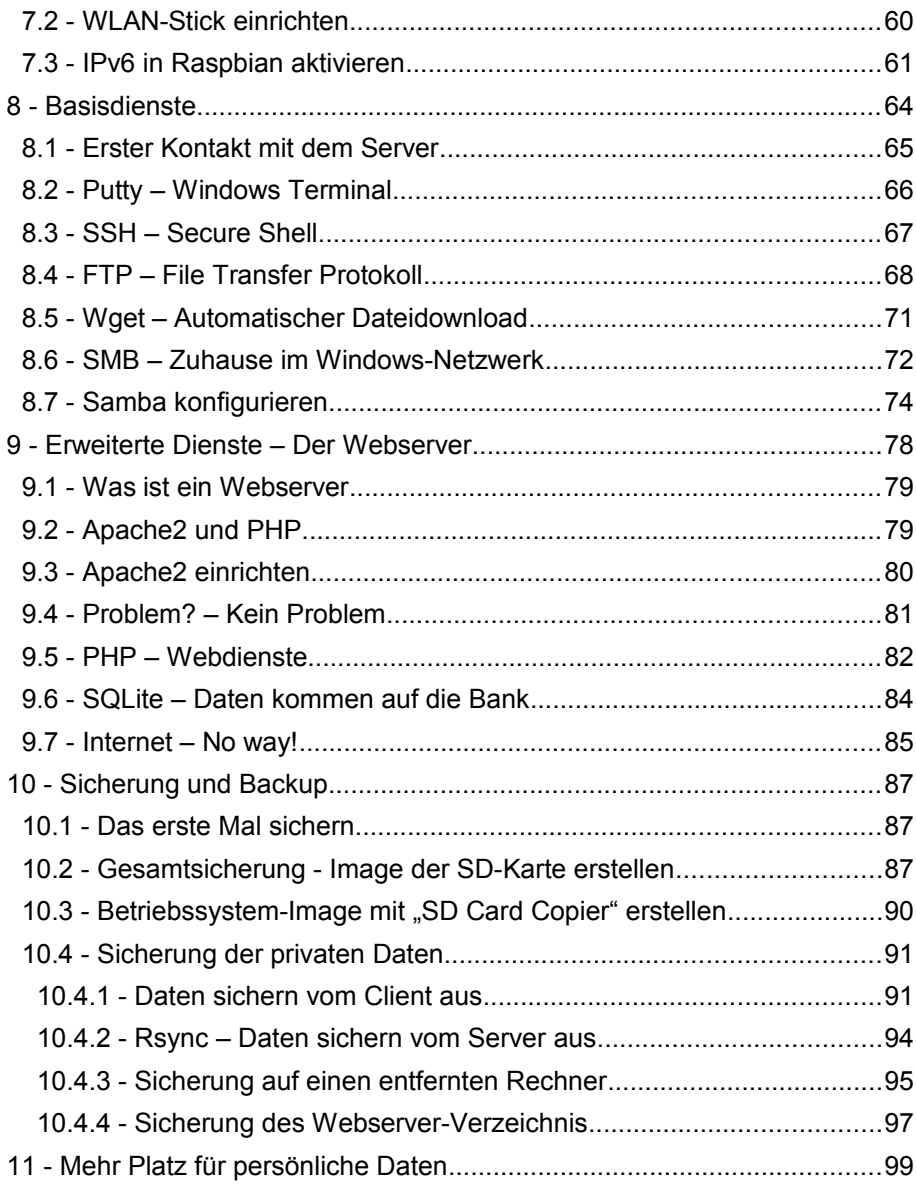

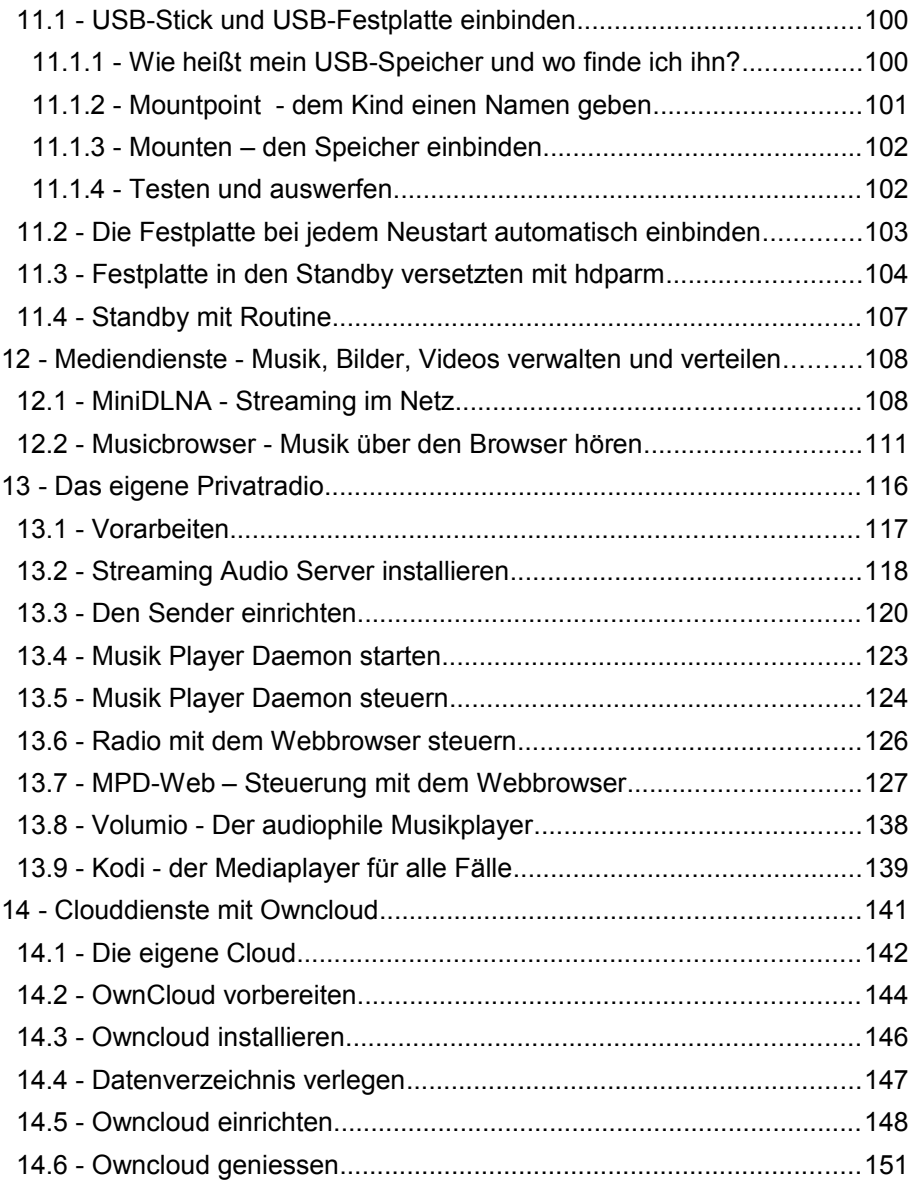

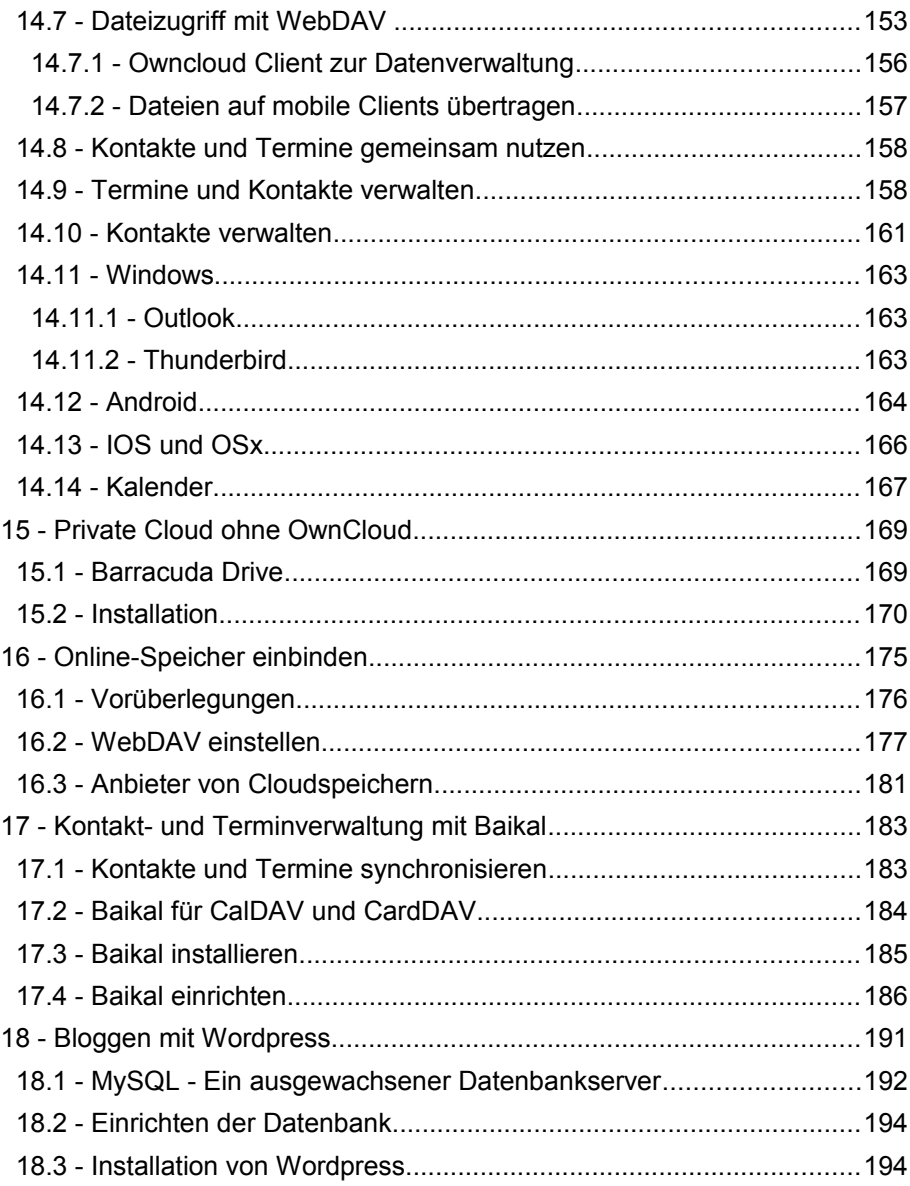

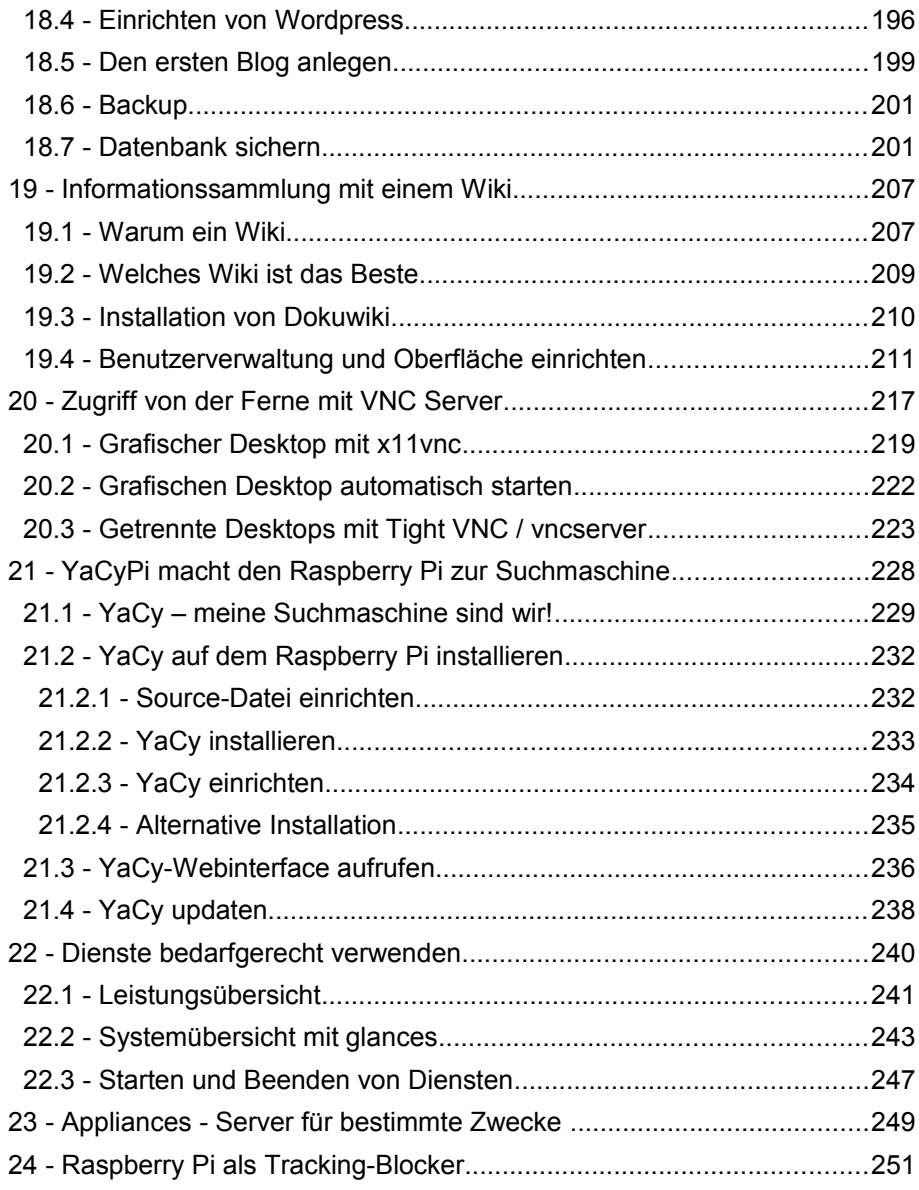

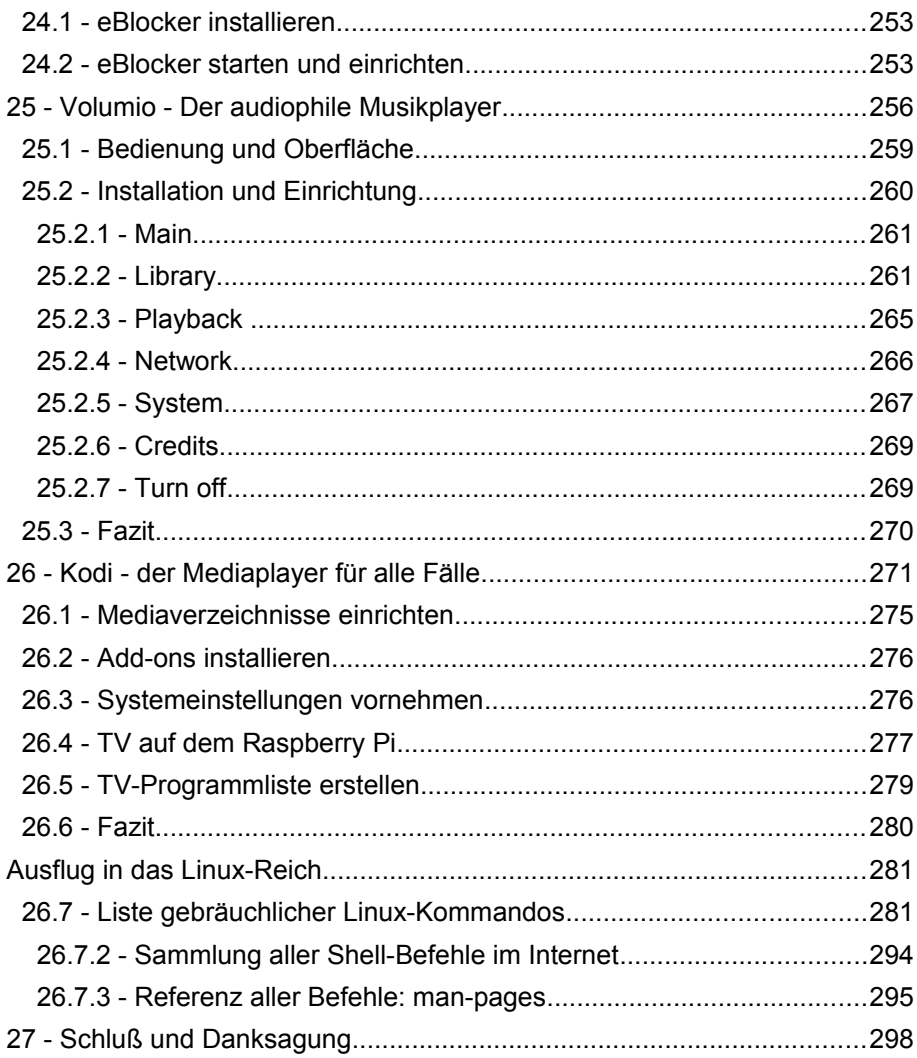